# **Business hours**

The **business hours** chart shows when issues occur and are resolved during working hours.

Since version **[1.2.0](https://apps.decadis.net/display/XCHARTS/xCharts+Release+Notes+1.2.0)**, this chart allows configuration.

## Chart preview

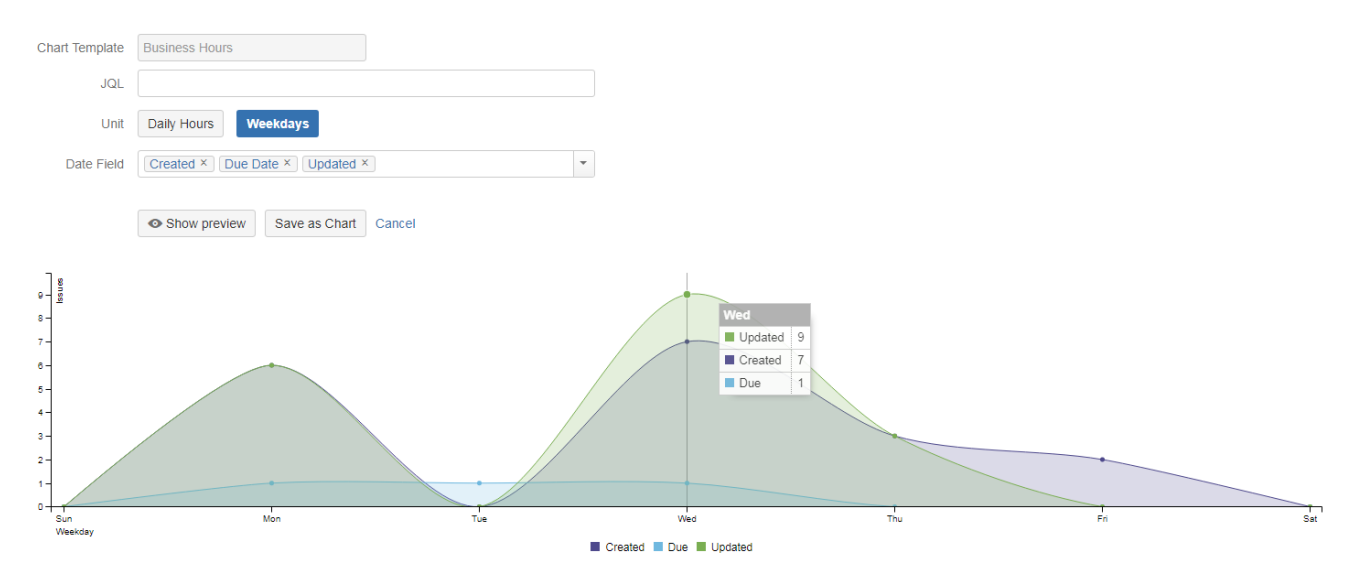

#### **Parameters**

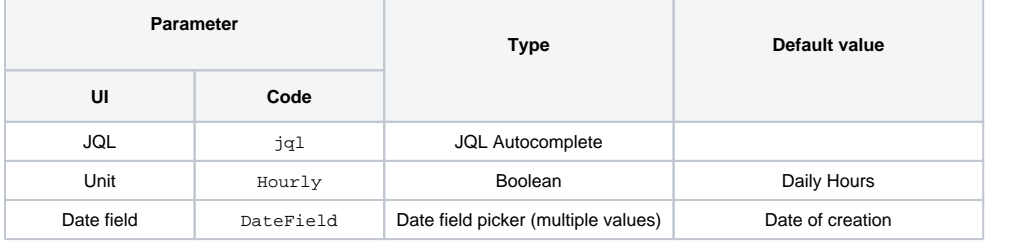

### Layout Script

```
c3.generate({
    onrendered: updateFrameHeight,
    data: chartData,
    axis: {
        x: {
            type: 'timeseries',
            label: {
                text: chartData.custom.xname,
                position: 'outer-left'
            },
            tick: {
                format: chartData.custom.xoutput,
                culling: {
                    max: 25
\}, \{ fit: true,
                multiline: false
 }
        },
        y: {
            label: chartData.ytype
 }
    }
})
```
#### Data Script

```
import java.math.BigDecimal;
import java.util.List;
import java.util.Map;
import java.util.Date;
import java.util.Locale;
import java.text.DateFormat;
import org.apache.lucene.document.Document;
import com.atlassian.jira.issue.Issue;
import com.atlassian.jira.issue.Issue;
import com.atlassian.jira.issue.IssueFieldConstants;
import com.atlassian.query.Query;
import com.atlassian.jira.component.ComponentAccessor;
import com.atlassian.jira.jql.parser.JqlParseException;
import com.atlassian.jira.jql.parser.JqlQueryParser;
import com.atlassian.jira.util.I18nHelper;
import com.decadis.jira.xchart.api.DataCollector;
import com.decadis.jira.xchart.api.model.ChartData;
import com.decadis.jira.xchart.api.util.DateUtils;
import com.decadis.jira.xchart.api.ForeachDocumentIssue;
def i18n = ComponentAccessor.getJiraAuthenticationContext().getI18nHelper();
def data = chartBuilder.newDataCollector();
//Hourly is a Parameter of type Boolean
void updateDataCollectorFor(Date d, String displayString, DateFormat df, dataCollector) {
    if (d != null) {
         if (!Hourly) {
            d = dateUtils.getWeekday(d); }
         dataCollector.addValue(BigDecimal.ONE, displayString, df.format(d));
     }
}
```

```
JqlQueryParser jqlQueryParser = ComponentAccessor.getComponent(JqlQueryParser.class);
Query query = null;
try {
     query = jqlQueryParser.parseQuery(JQL);
} catch (JqlParseException e) {
     throw new IllegalArgumentException("Bad JQL: " + jql);
}
def df = Hourly ? dateUtils.DAY_TIME_FORMAT : DateUtils.GetSimpleDateFormat();
ForeachDocumentIssue lambda = { Issue issue, Document doc ->
   for (String customDateField: DateField)
 {
     def dateValueExtractor = customDateField != null ? chartBuilder.getValueExtractor(customDateField) : 
null;
     boolean isCustomField = customDateField != null && customDateField.startsWith("customfield_");
     Date d = null;
     switch (customDateField)
\{ case IssueFieldConstants.CREATED:
         d = new Date(issue.getCreated().getTime());
         updateDataCollectorFor(d, i18n.getText("xchart.issue.created"), df, data);
         break;
       case IssueFieldConstants.RESOLUTION_DATE:
         d = issue.getResolutionDate();
         updateDataCollectorFor(d, i18n.getText("xchart.issue.resolved"), df, data);
         break;
       case IssueFieldConstants.UPDATED:
         d = issue.getUpdated();
         updateDataCollectorFor(d, i18n.getText("xchart.issue.updated"), df, data);
         break;
       case IssueFieldConstants.DUE_DATE:
         d = issue.getDueDate();
         updateDataCollectorFor(d, i18n.getText("xchart.issue.duedate"), df, data);
         break;
      default:
         break;
 }
     if (dateValueExtractor != null) {
       if (isCustomField) {
         d = getDate(dateValueExtractor.getValue(issue, doc), locale);
       }
      updateDataCollectorFor(d, dateValueExtractor.getTitle(), df, data);
 }
   }
}
chartBuilder.getFilterUtils().blockSearch(lambda, query, user);
if (Hourly) {
     Set < String > dailyHours = new TreeSet < > ();
    for (int i = 0; i < 24; i++) {
         dailyHours.add(String.format("%02d:00", i));
 }
     data.fillMissingValues(dailyHours);
} else {
    Set < String > days = new TreeSet < > ();
     int fdotw = dateUtils.getFirstDayOfWeek();
    for (int i = 0; i < 7; i++) {
        Date d = dateUtils.getWeekday(fdotw);
         days.add(df.format(d));
         fdotw++;
         if (fdotw > Calendar.SATURDAY) {
             fdotw = Calendar.SUNDAY;
 }
```

```
 }
    data.fillMissingValues(days);
}
ChartData chartData = chartBuilder.newChartData(i18n.getText("common.concepts.issues"));
chartData.setxFormat(Hourly ? "%H:%m" : DateUtils.SimpleDateFormatD3);
chartData.setType("area-spline");
chartData.addCustomData("xname", Hourly ? i18n.getText("xchart.time") : i18n.getText("xchart.weekday"));
chartData.addCustomData("xoutput", Hourly ? "%H:%M" : "%a");
chartBuilder.getChartUtil().transformResult(data, chartData);
return chartData;
```
If you still have questions, feel free to refer to our [support](https://apps.decadis.net/display/DECADIS/Support) team.